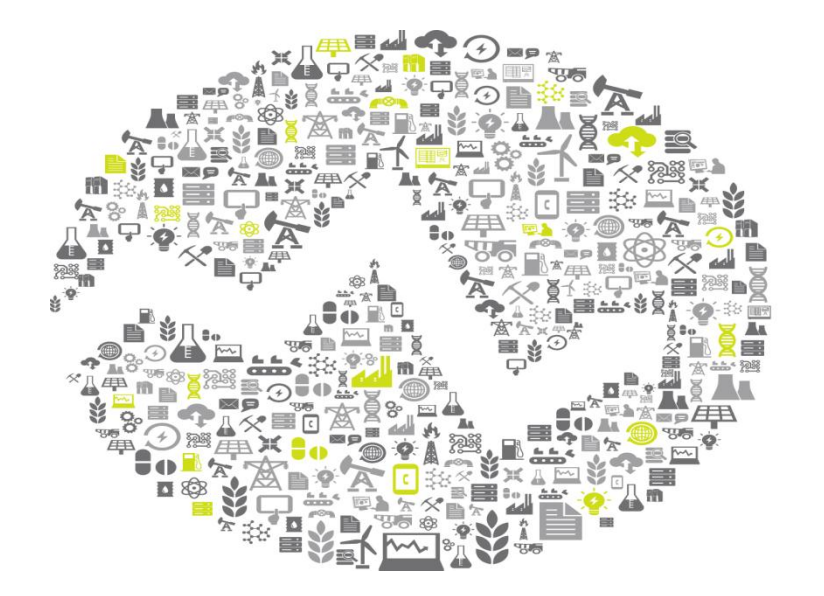

### **OSIsoft. REGIONAL & SEMINAR5** E E The **Power** of **Data**

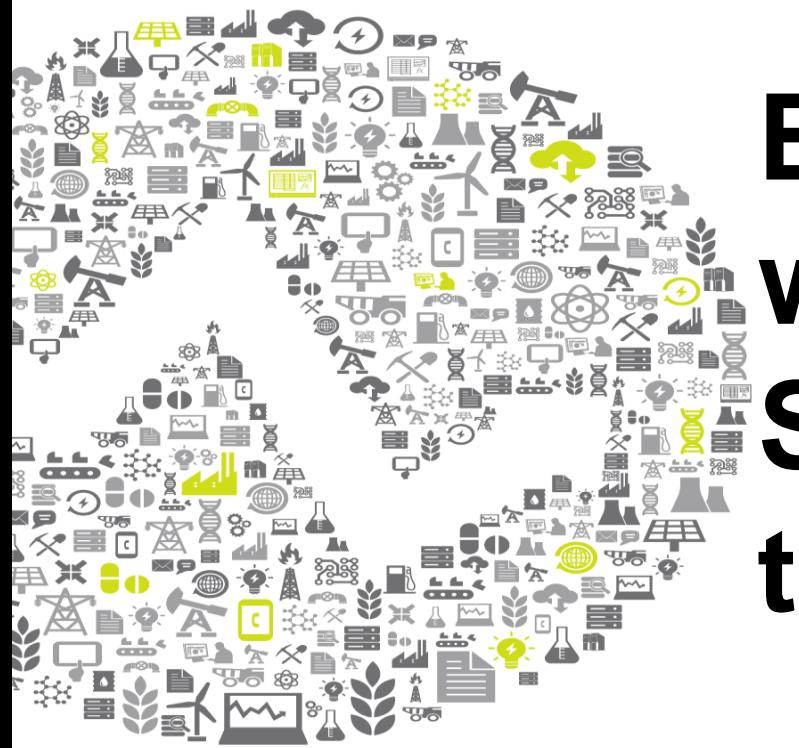

# **Business Analytics with Microsoft SQL Server 2012 and the PI System**

Presented by **Yves Gauthier** Customer Support Engineer OSIsoft Europe GmbH, Frankfurt / Germany

### **Overview**

- Business Analytics Toolkit
- Example: "*Substation Power Distribution Profile*"
	- *Business Context*  PI Asset Framework (PI AF)
	- *Data Access*  PI OLEDB Enterprise
	- *Analytic Reporting*  PowerPivot for Excel 2010
	- *Ad Hoc Analytics and Reporting*  Power View
- Power View Integration with PowerPoint
- Additional Resources

## **Business Analytics Toolkit**

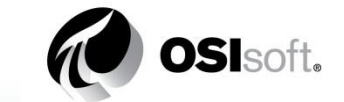

### **Microsoft**<sup>®</sup>

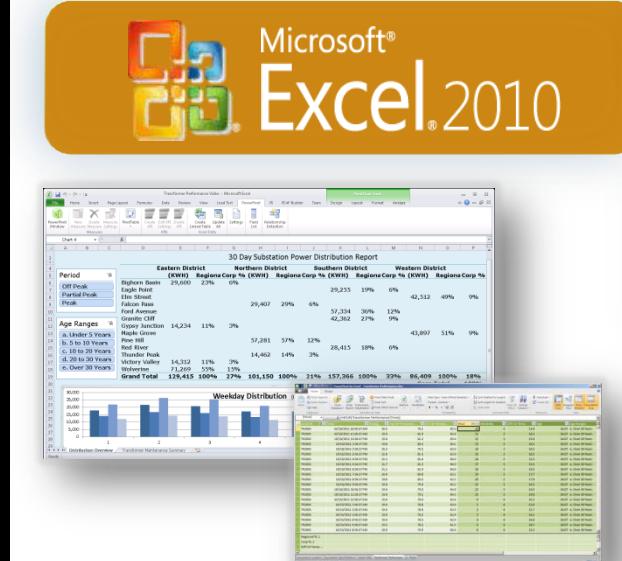

**PowerPivot for Excel 2010** **Microsoft**® **L Server**<sup>2012</sup> **Business Intelligence** 

**OSISoft.** PI Server PI OLEDB Enterprise

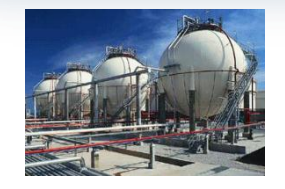

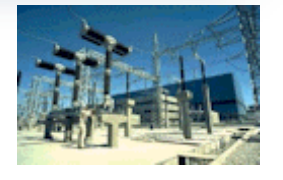

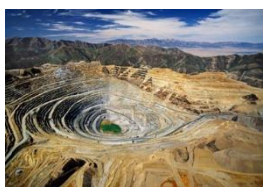

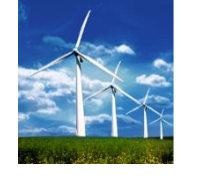

Microsoft<sup>®</sup> **SharePoint** 2010 **Enterprise** 

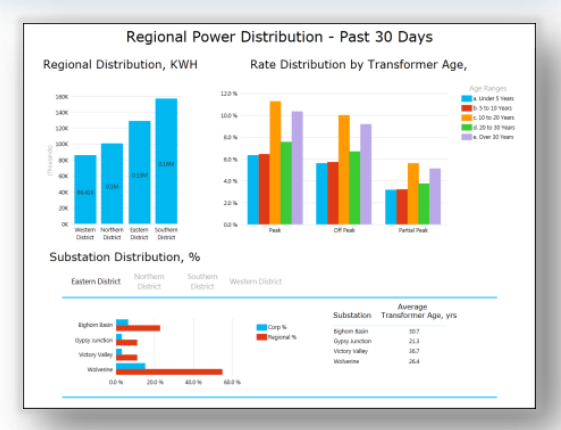

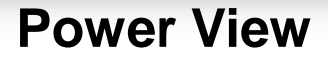

**OSI**soft. REGIONAL SEMINARS 2012

4

## *Example***: Substation Power Distribution Profile**

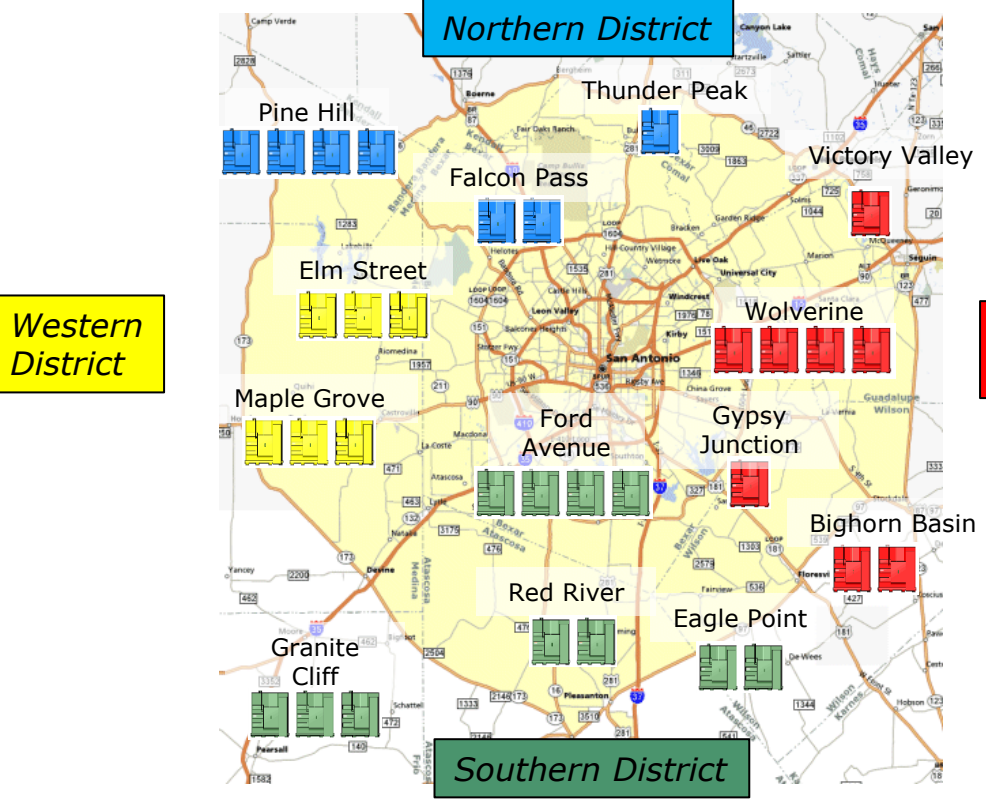

### **My Objectives**

• Regional and Rate iod Power **tribution** *Eastern District*

- Aging Asset Risk Assessment
- *Want to do it myself !*

5

## **PI Server –** *PI Asset Framework (PI AF)*

**Asset Hierarchy**

- District
- Substation
- Transformer

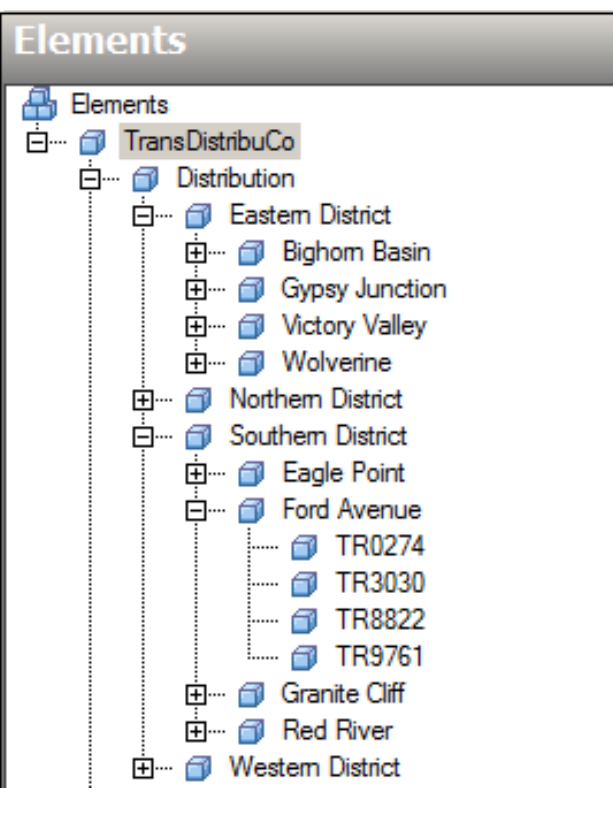

## **PI Server –** *PI Asset Framework (PI AF)*

#### **Elements**

**凸** Elements 白… m TransDistribuCo 白… @ Distribution 白… m Eastem District 由… @ Bighom Basin 由… fil Gypsy Junction 由… fil Victory Valley 白… fil Wolverine 由… fil Northern District 白… 同 Southern District 由… fil Eagle Point 白… 俞 Ford Avenue  $\leftarrow$   $\oplus$  TR0274 |--- @ TR3030 ---- *@* TR8822 <del>क</del> TR9761 由… @ Granite Cliff 中… 何 Red River Western District

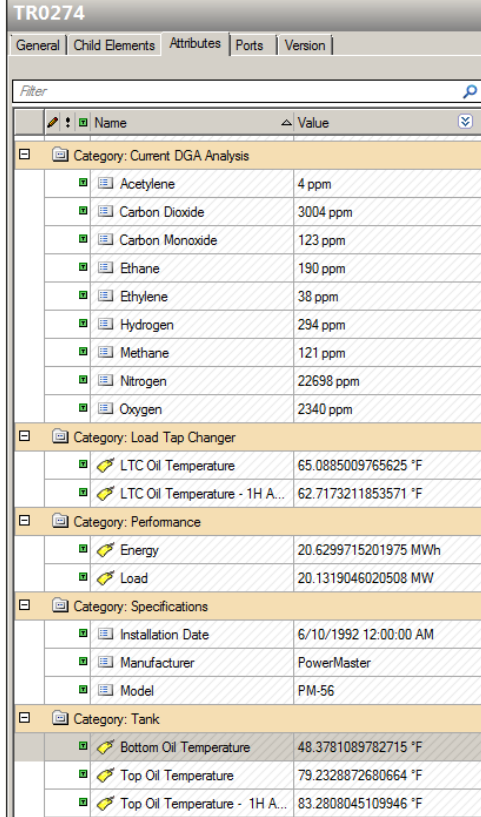

### **Transformer Attributes**

- PI System Data
- Equipment **Specifications**
- DGA analysis

## **PI OLEDB Enterprise**

### **Important Considerations**

- Leverage structure used throughout your PI System infrastructure
- Insure accurate aggregation of real-time events
- Scale-up by adding PI AF **Structure**
- Access PI Event Frames in next release

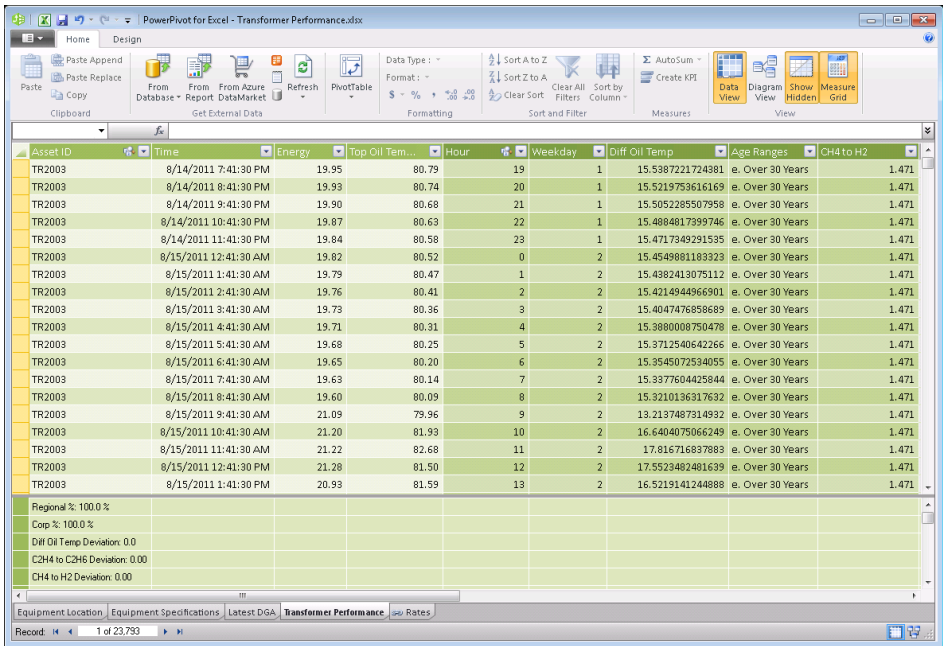

## **PowerPivot for Excel 2010**

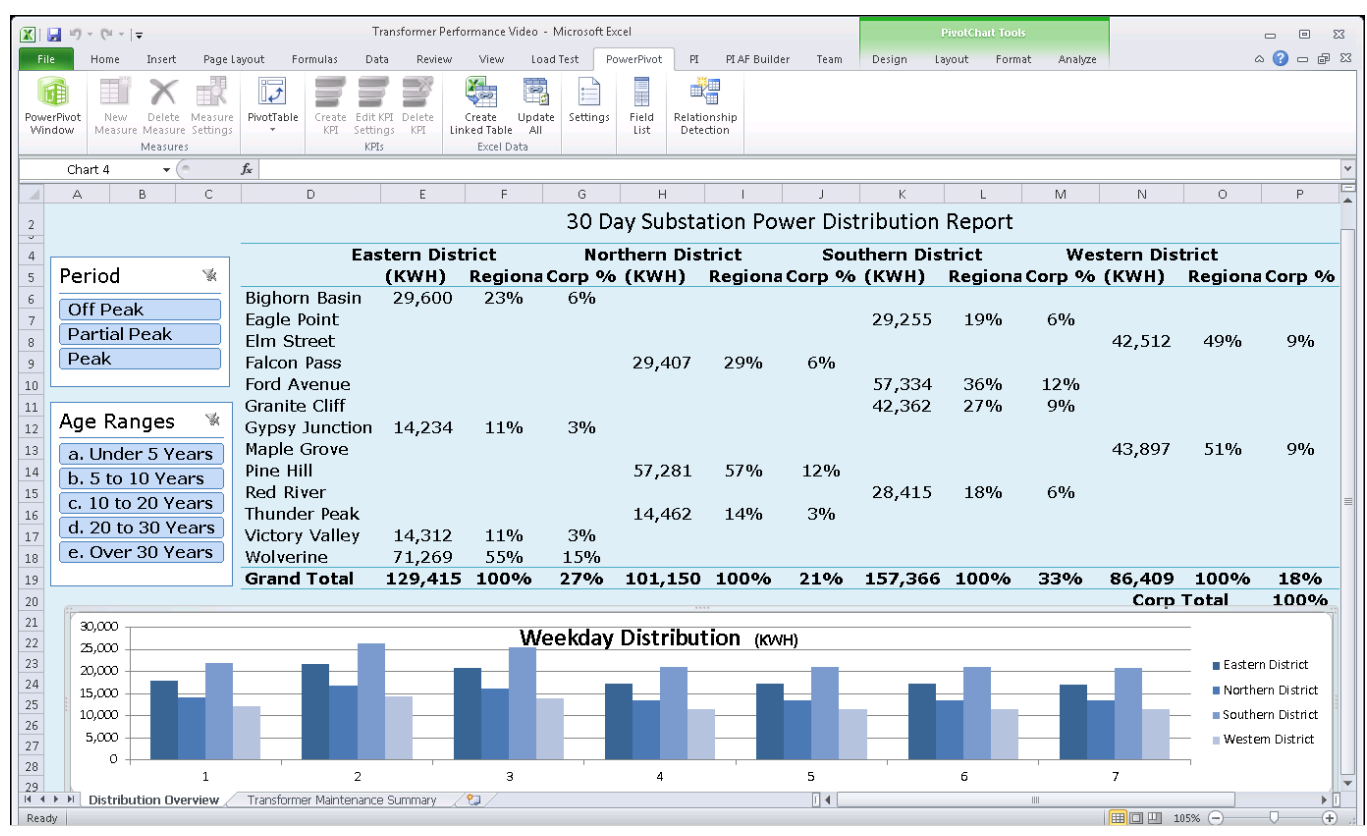

**Power Distribution Report** 

9

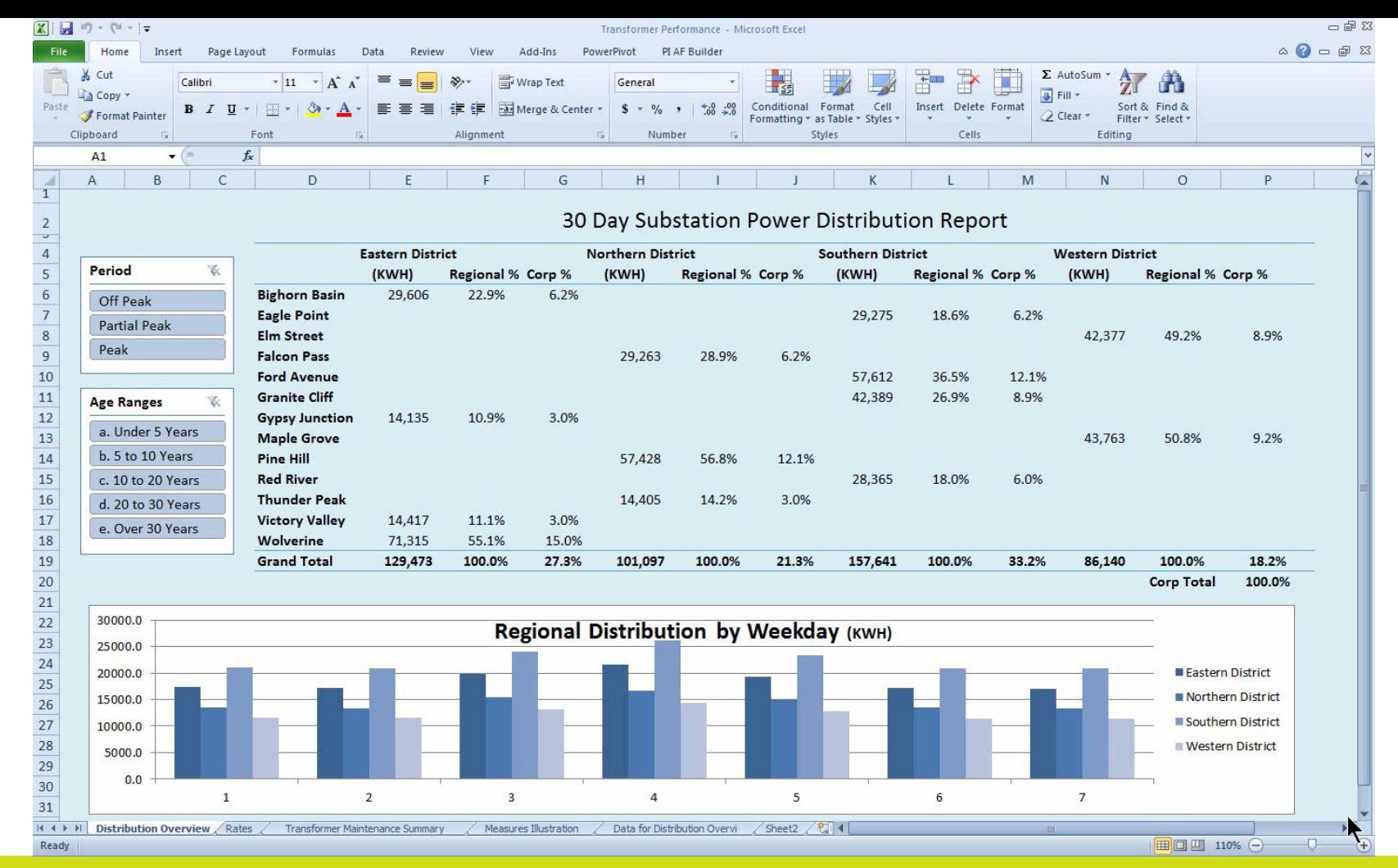

#### **OSI**soft. REGIONAL SEMINARS 2012

### **PowerPivot Enables Data Integration**

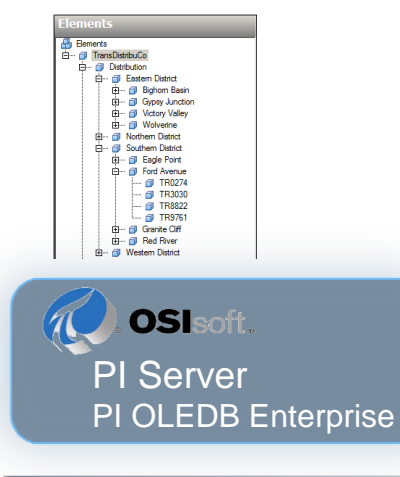

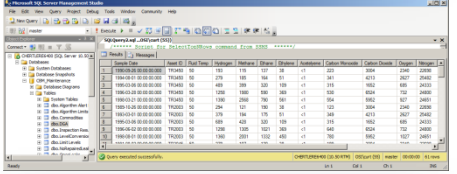

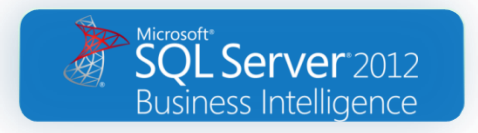

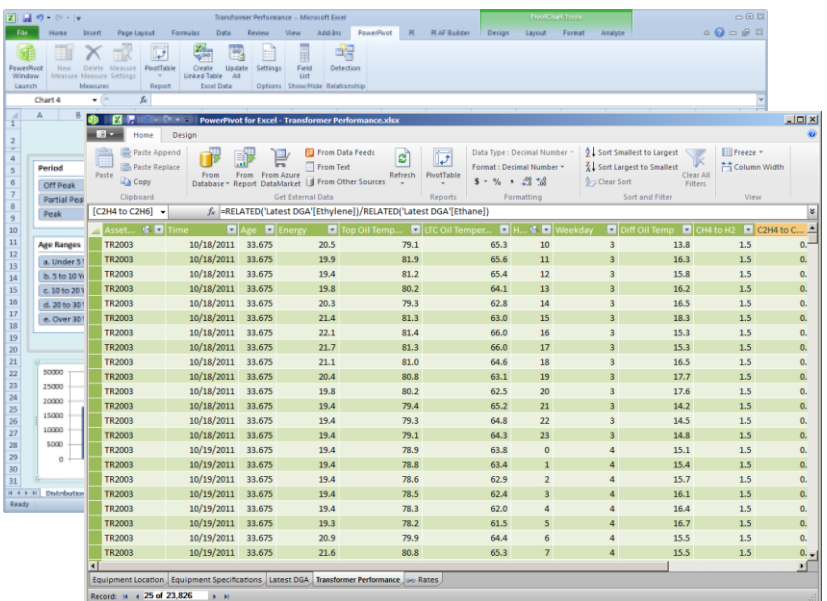

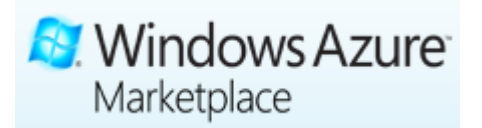

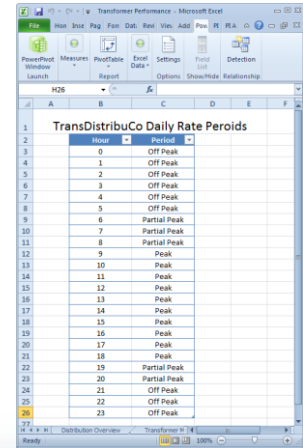

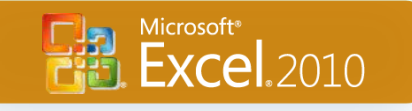

### **PowerPivot Enables Data Integration**

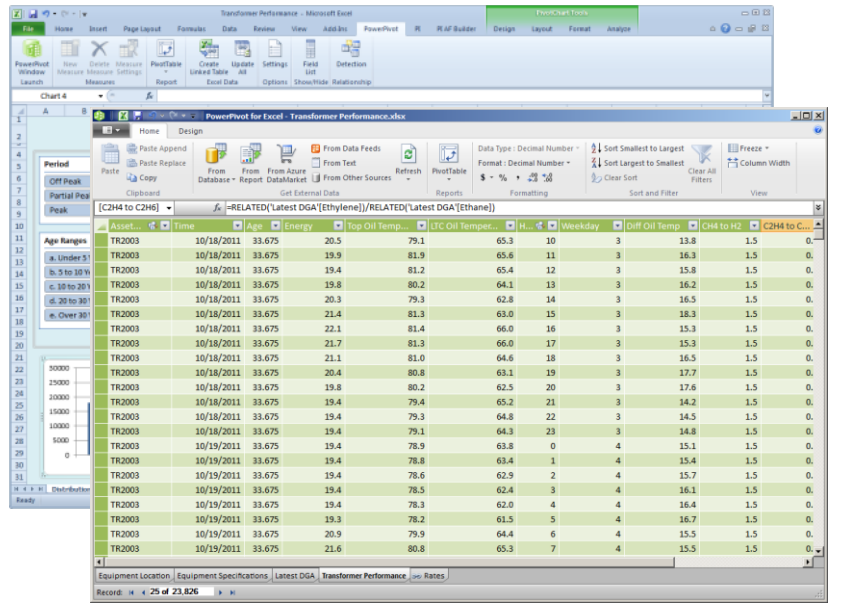

### **Can I use DataLink?**

- Manual refresh step required to copy and paste values
- Limited to  $\sim$  1 million rows
- No support for upsizing to SQL Analysis Services 2012

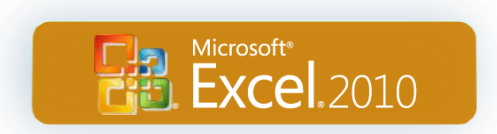

## **PowerPivot Enables Extended Analysis**

**DAX – Data Analysis Expression Language** 

### **Transformer Age Column**

=YEARFRAC('Equipment Specifications'[Installation Date],NOW())

### **Transformer Age Ranges Column**

=IF('Transformer Performance'[Age]>30,"e. Over 30 Years", IF('Transformer Performance'[Age]>20,"d. 20 to 30 Years",IF('Transformer Performance'[Age]>10,"c. 10 to 20 Years",IF('Transformer Performance'[Age]>5,"b. 5 to 10 Years","a. Under 5 Years"))))

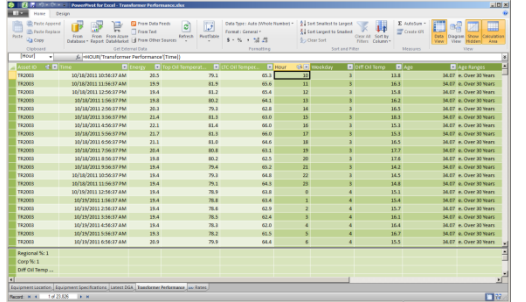

## **PowerPivot Creates the "Cube"**

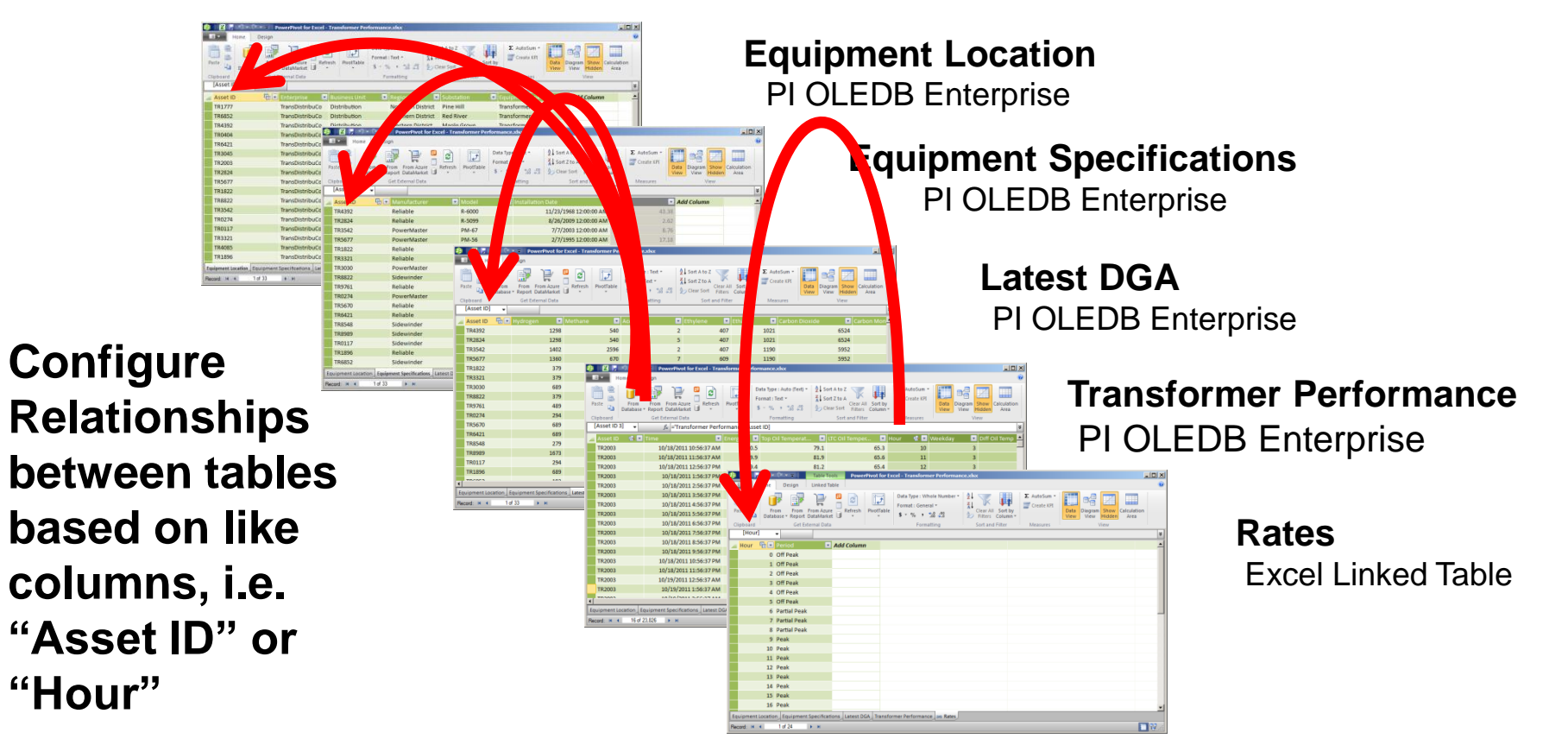

## **SharePoint 2010 Enterprise - PowerPivot Gallery**

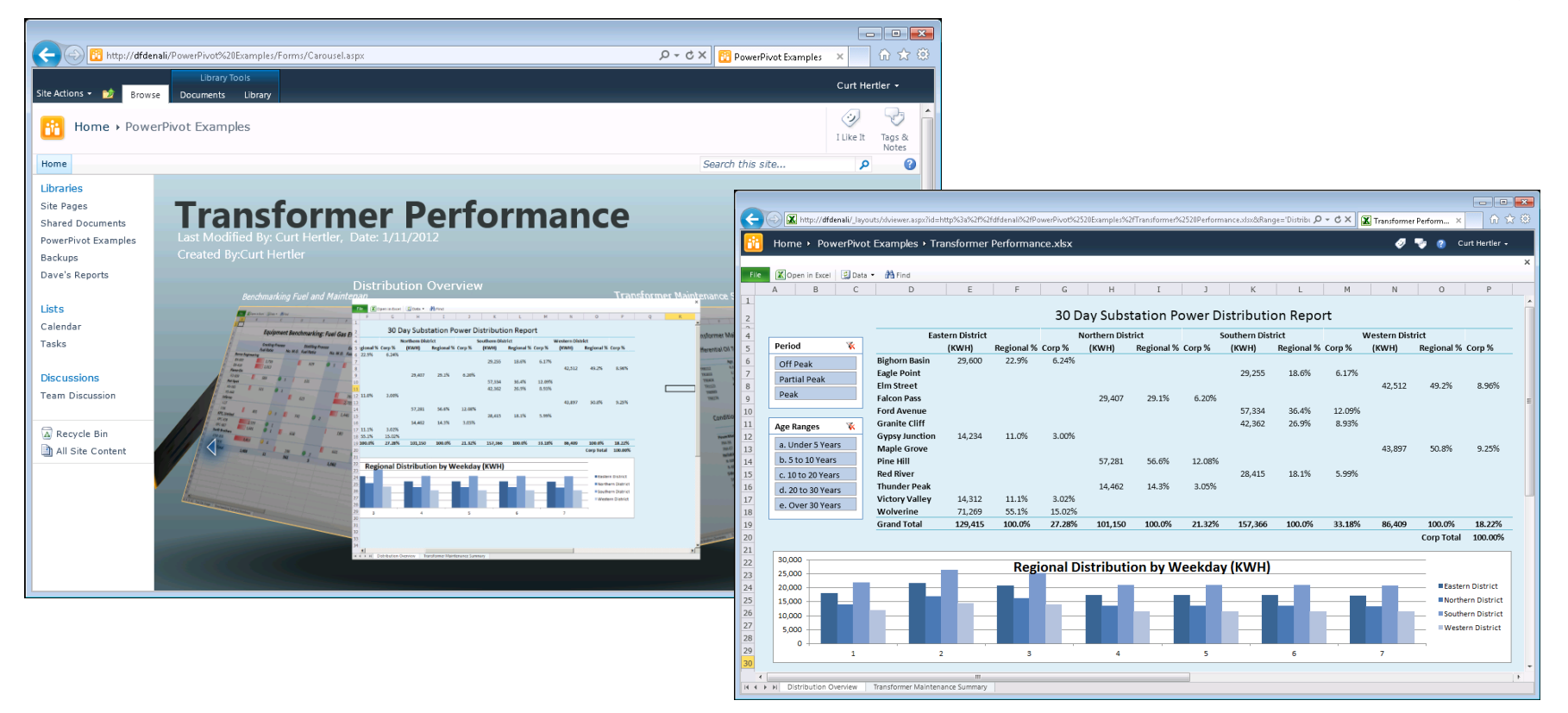

## **SharePoint 2010 Enterprise - Power View**

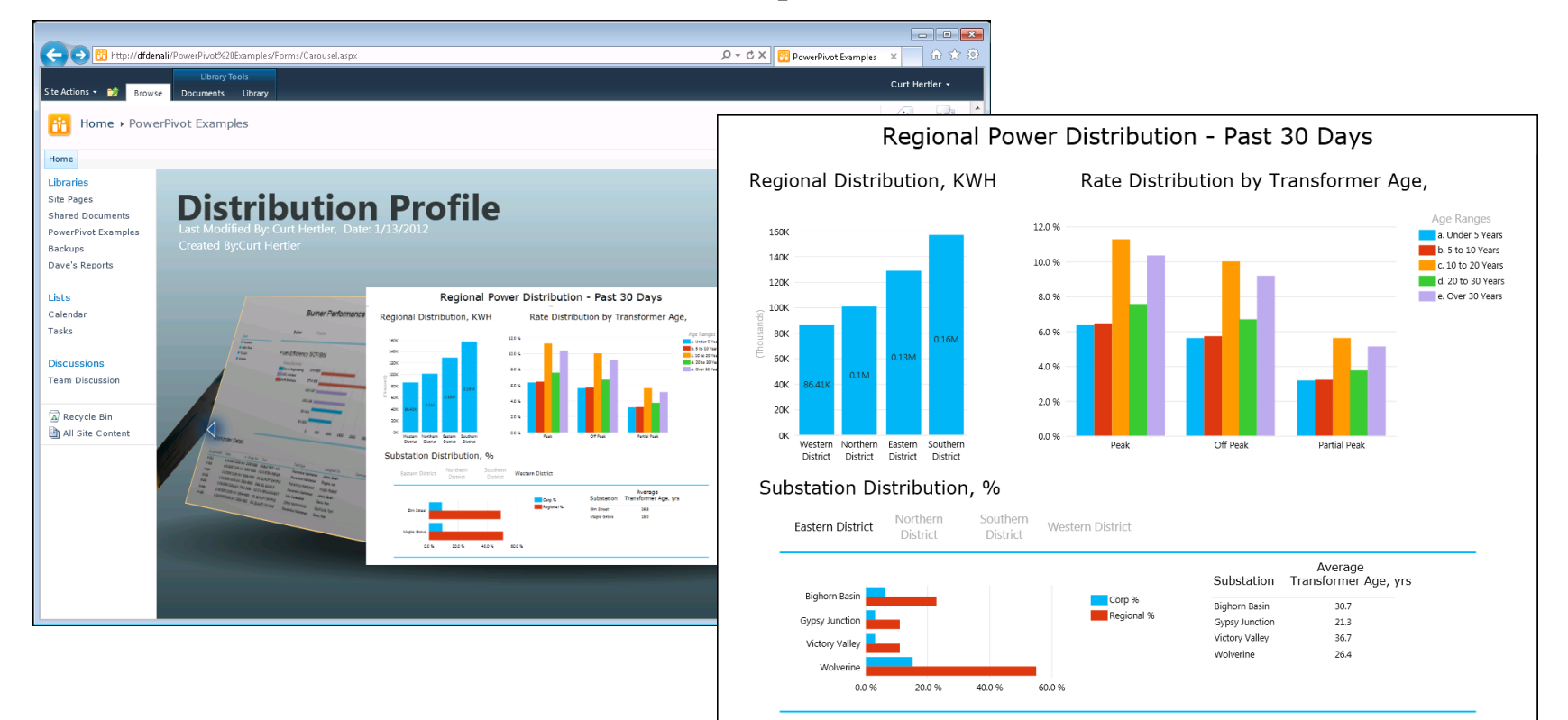

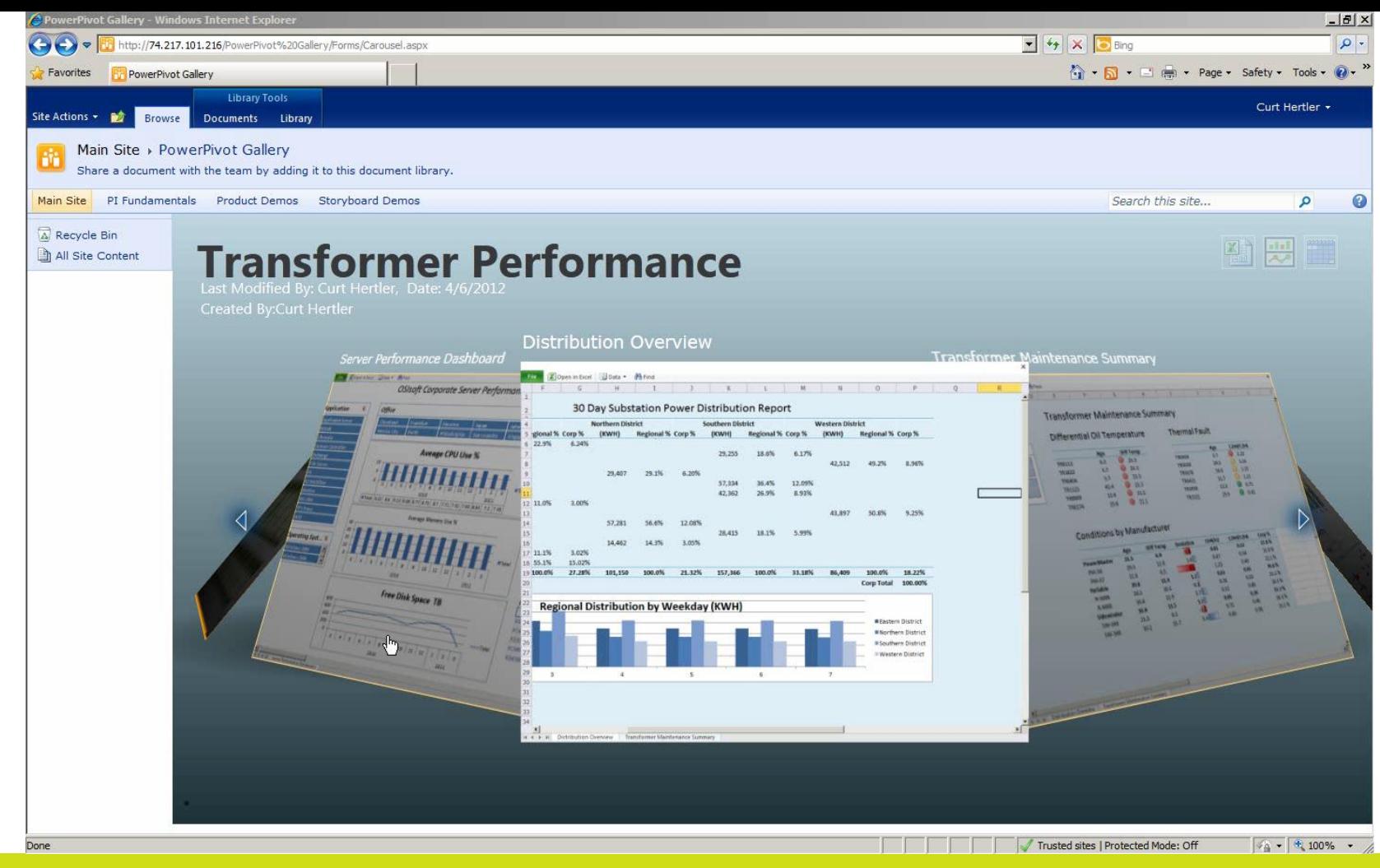

#### **OSI**soft. REGIONAL SEMINARS 2012

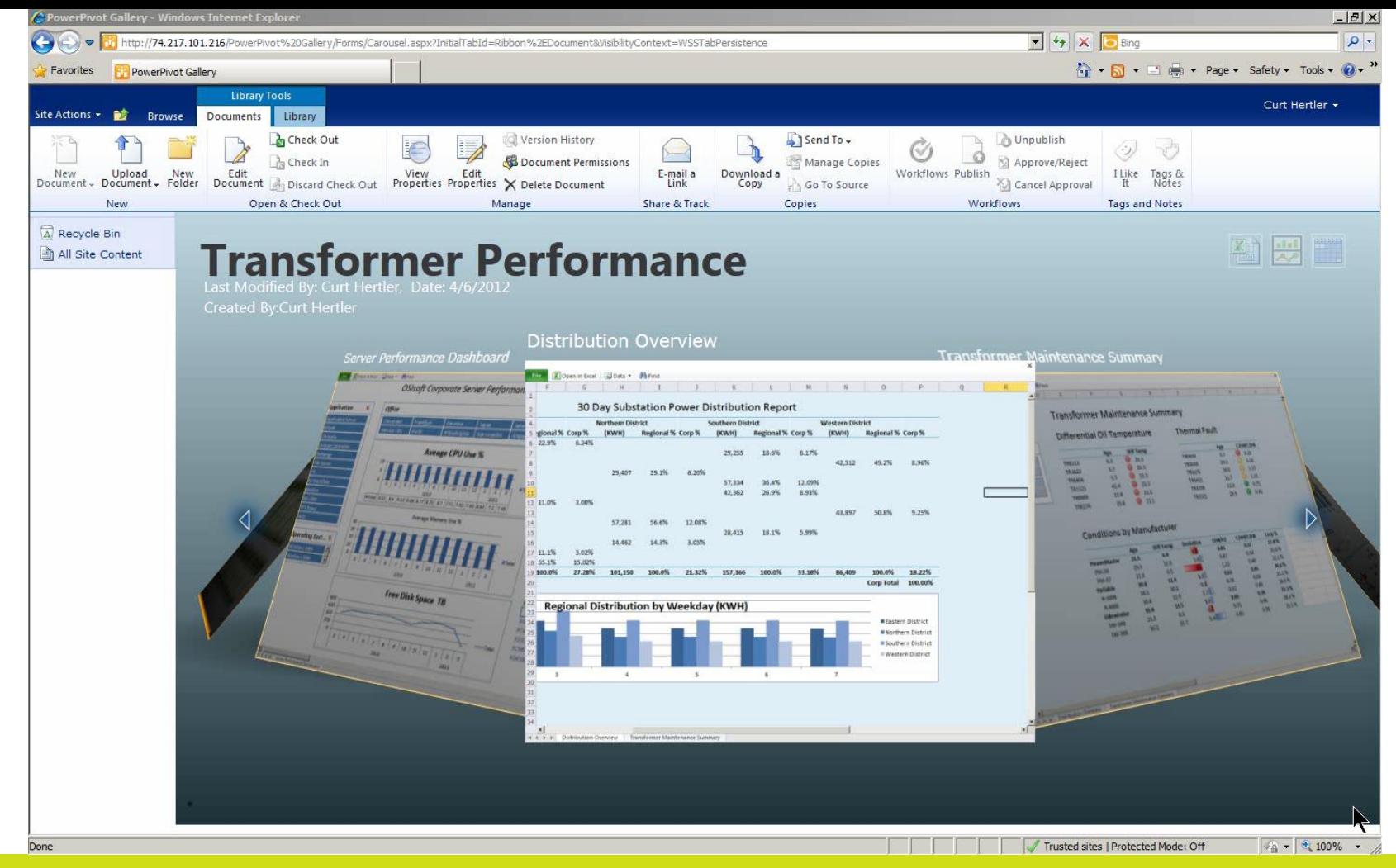

#### **OSI**soft. REGIONAL SEMINARS 2012

## **Microsoft SQL 2012 Power View**

140

100

### **Interactive Analysis**

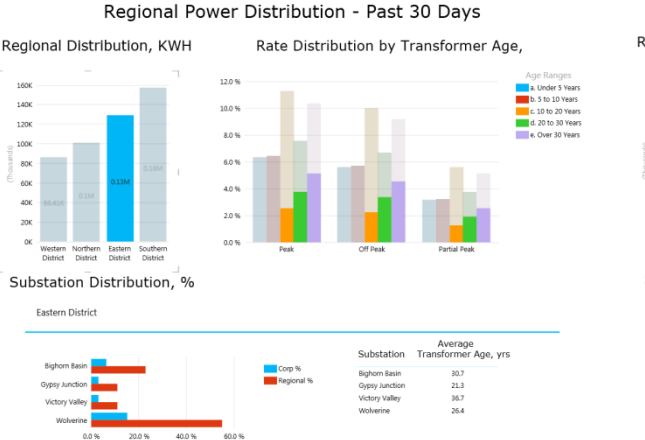

#### Regional Power Distribution - Past 30 Days

#### Regional Distribution, KWH

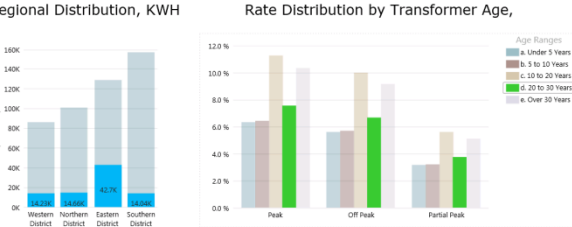

#### Substation Distribution, %

**Thunder Peak** 

0.0%

50.0%

PI OLEDB Enterprise **Northern** Southern<br>**Pistrict** District Western District

#### Average Transformer Age, yrs  $21.4$ 100.0%

#### Regional Power Distribution - Past 30 Days

Regional Distribution, KWH

#### Rate Distribution by Transformer Age,

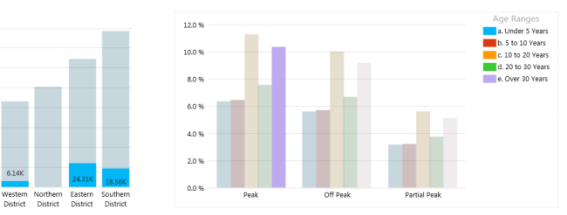

#### Substation Distribution, %

 $80<sub>8</sub>$ 

608

 $\overline{a}$ 

Eastern District Western District **District** 

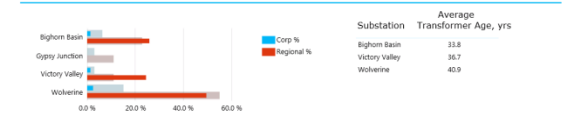

### **Distribution by District**

### **Distribution by Transformer Age**

### **Distribution by Age and Rate**

## **Microsoft SQL 2012 Power View**

### **Multiple Views \ Pages**

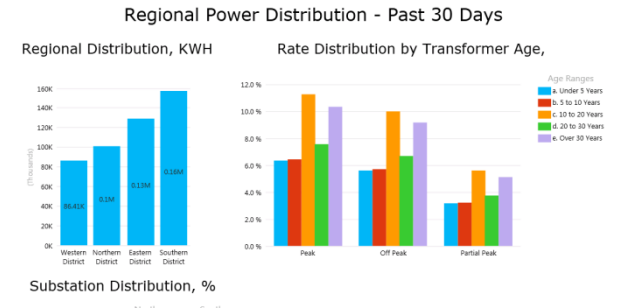

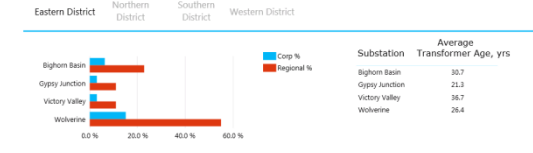

#### Power Distribution Profile - Past 30 Days

Regional Distribution by Weekday vs. Substation Temperature

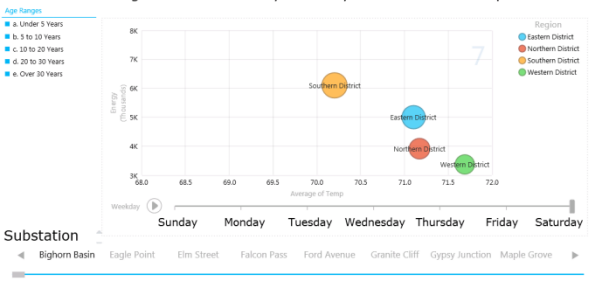

ally Power, Kwn<br>Asset ID Asset ID

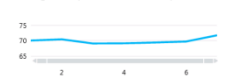

#### Substation Transformer Condition and Benchmarking

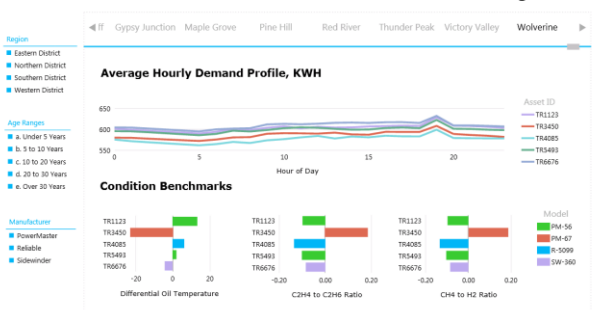

#### **Disolved Gas Analysis**

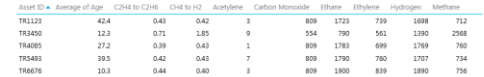

**Aging Asset Risk Assessment**

### **Weekday Distribution Profile**

**TR3045** 

### **Equipment Condition Benchmarking**

### **Power View Reports in** *PowerPoint*

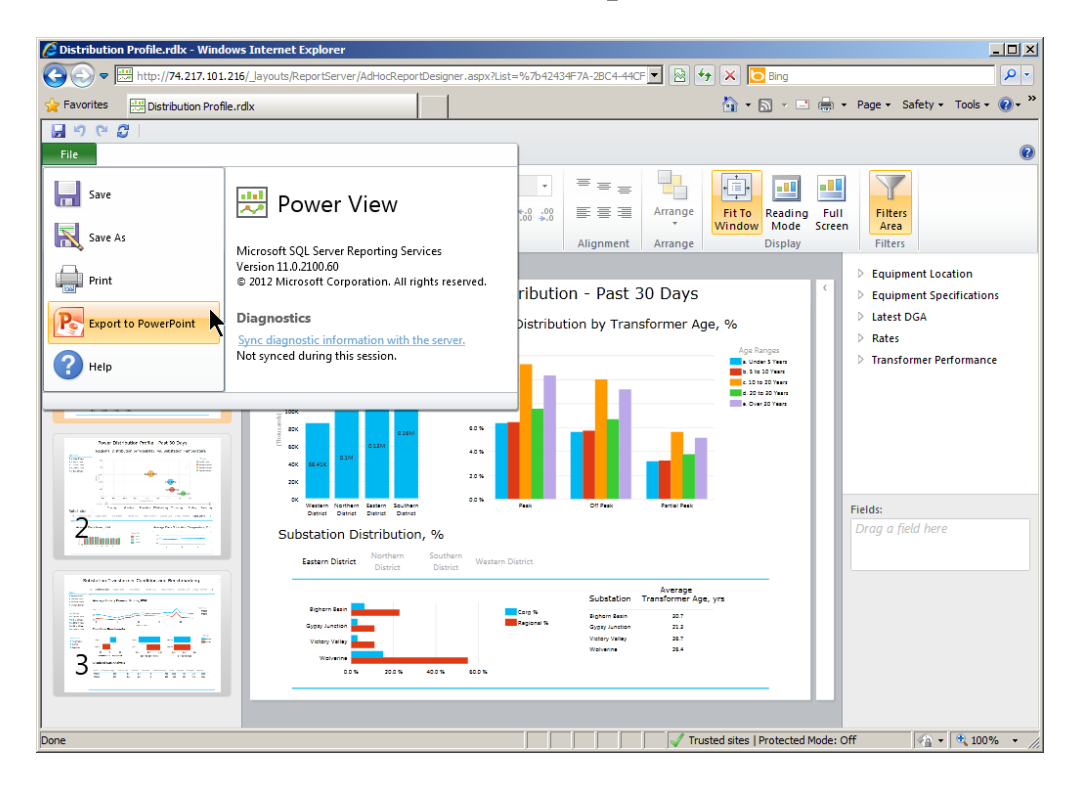

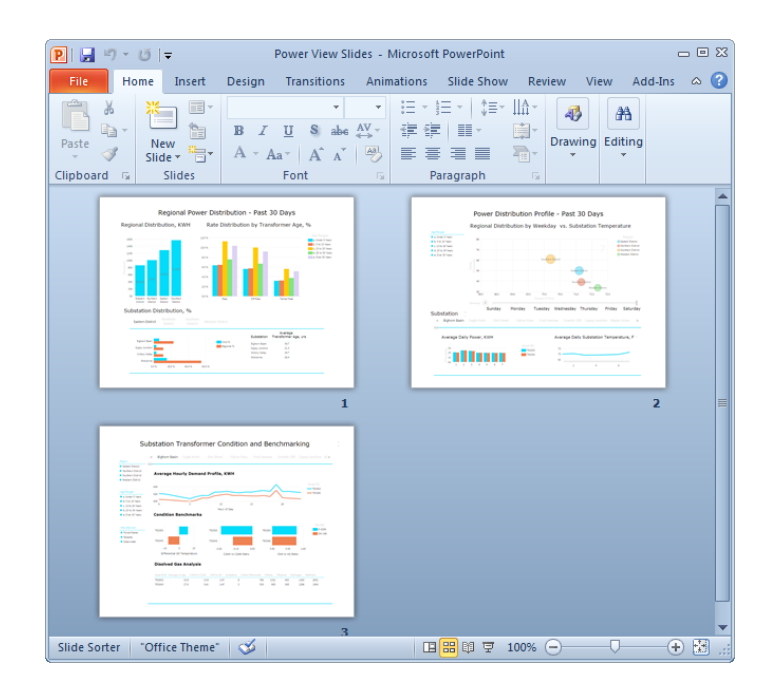

## **Power View Reports in** *PowerPoint*

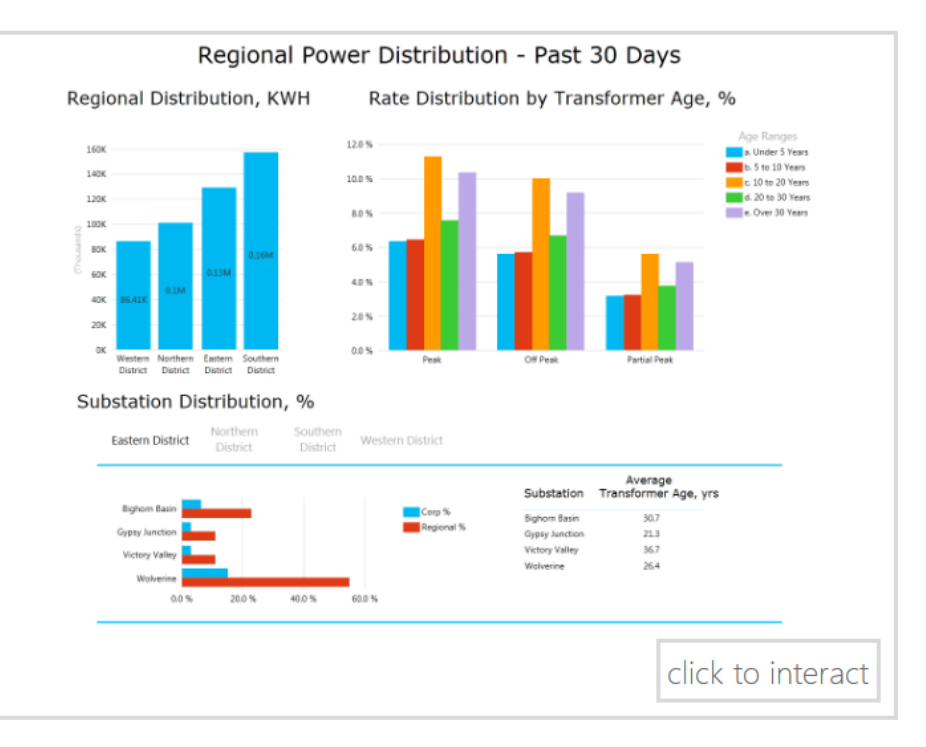

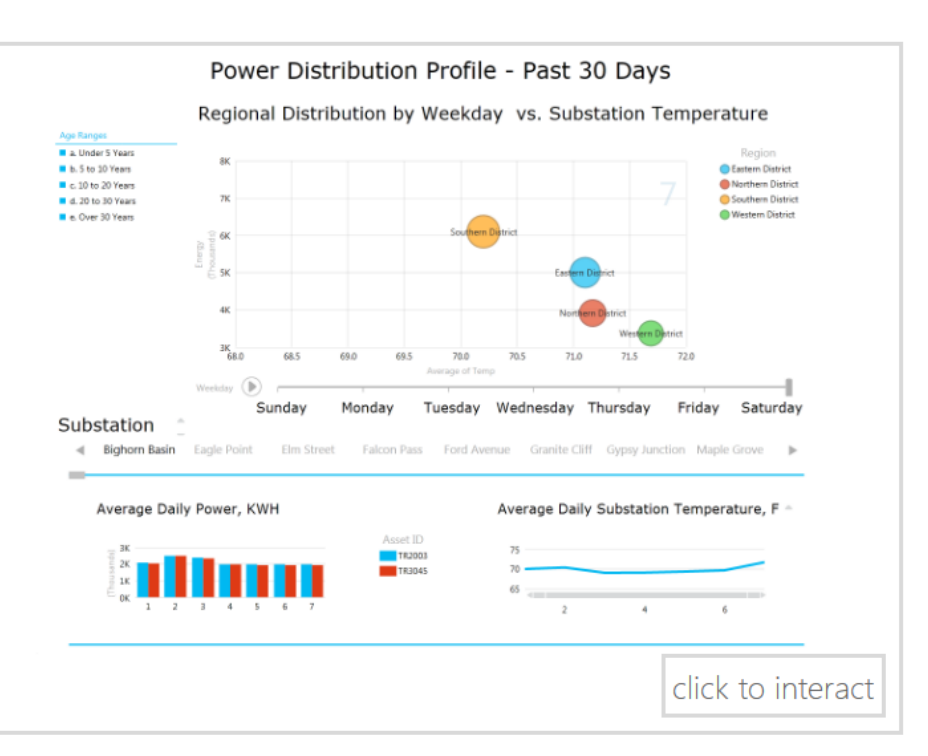

#### **OSI**soft. REGIONAL SEMINARS 2012

## **Additional Information**

### *Coming up next !*

• "Insightful Reporting with the PI System", Todd Brown and Chris Nelson

### **OSIsoft Resources**

- "Business Analytics with your PI System Data using Microsoft PowerPivot"
- PI T&D Users Group Site <extranet.osisoft.com>
- OSIsoft vCampus <vcampus.osisoft.com> **Microsoft Resources**
- [www.microsoft.com/en-us/bi/powerpivot.aspx](http://www.microsoft.com/en-us/bi/powerpivot.aspx) **Helpful Books**
- "PowerPivot for the Data Analyst", Bill Jelen
- "Practical PowerPivot & DAX Formulas for Excel 2010", Art Tennick

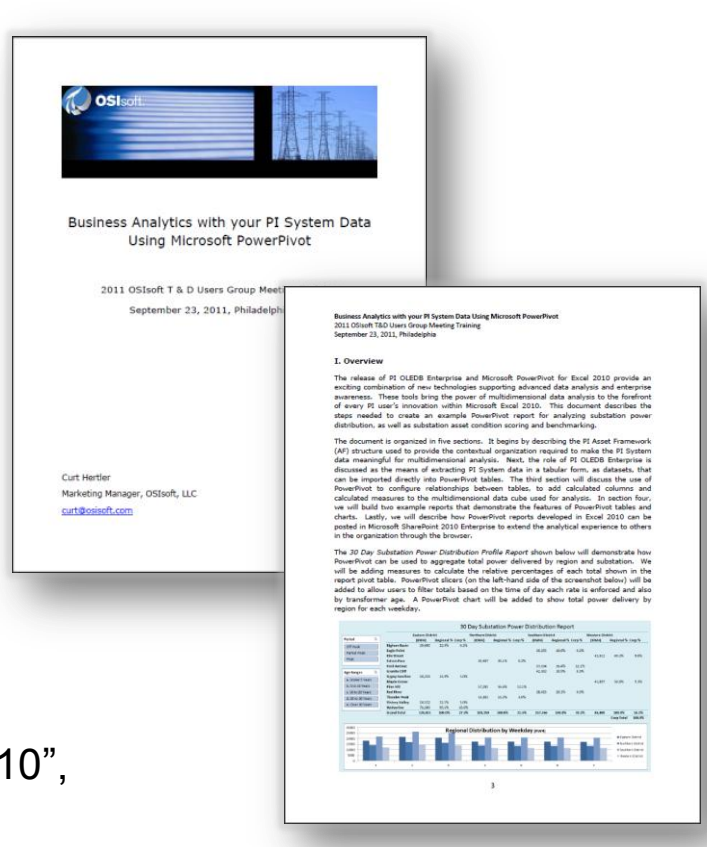

## **OSIsoft Virtual Campus (vCampus)**

- **Online, community-oriented** program
	- Software + Resources + Collaboration
	- Focus on development and integration
	- Partners, customers and OSIsoft
	- Exclusive contents (CTPs, Betas, technical papers)
- Personal **development PI System**
	- Development licenses for PI Data Access products (for developers and integrators) http://vCampus.osisoft.com

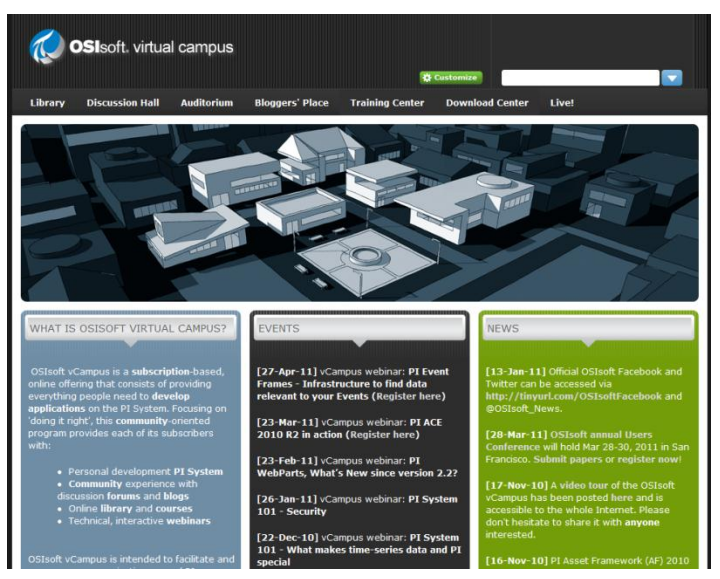

vCampus@osisoft.com

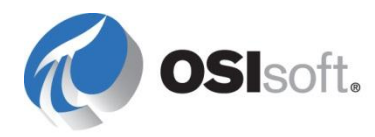

## vCampus Live! 2012 **WHERE PI GEEKS MEET**  $\bullet$

### **Week of November 26th Grand Hyatt Union Square, San Francisco**

**OSI**soft. REGIONAL SEMINARS 2012

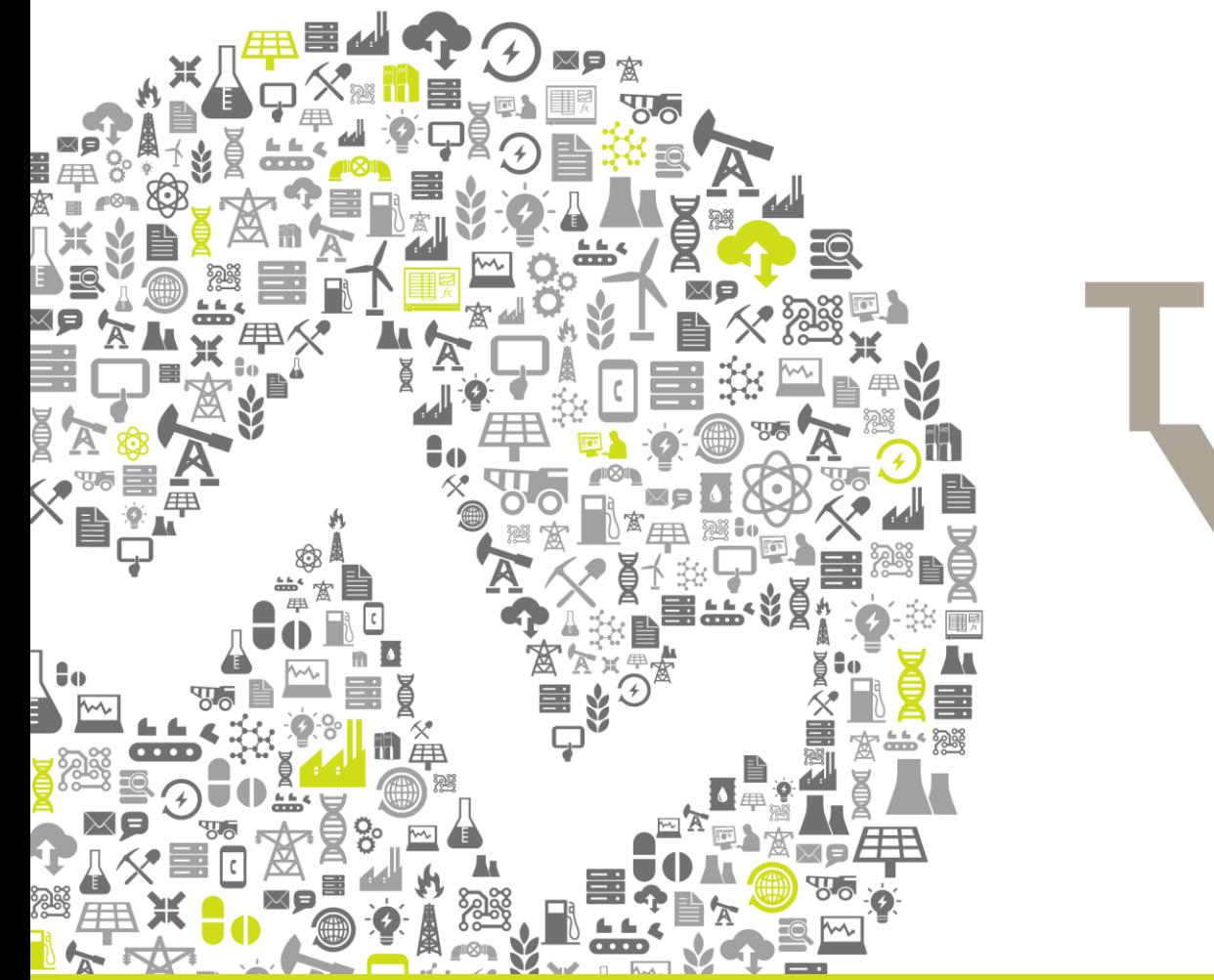

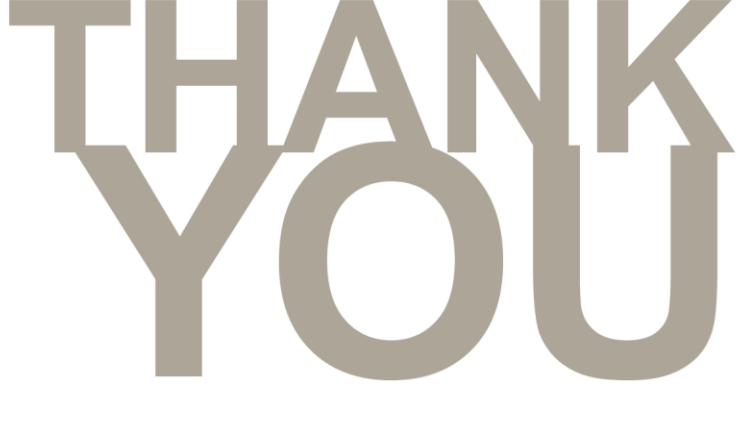

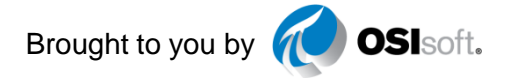

**OSISoft. USERS CONFERENCE 2012** 

**<b>**  @OSIsoftUC | #UC2012

© Copyright 2012 OSIsoft, LLC.